## , tushu007.com

 $\ll$  and  $\gg$ 

- 13 ISBN 9787305104848
- 10 ISBN 7305104841

出版时间:2012-8

 $(2012-08)$ 

页数:326

PDF

 $<<$  and a set  $>$  and a set  $>$  and a set  $>$ 

更多资源请访问:http://www.tushu007.com

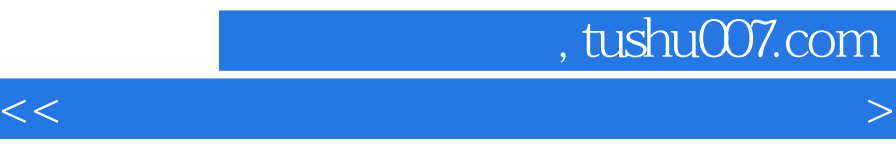

 $\Omega$  and  $\Omega$  and  $\Omega$  and  $\Omega$  and  $\Omega$  and  $\Omega$  and  $\Omega$  are  $\Omega$  and  $\Omega$  and  $\Omega$  and  $\Omega$  are  $\Omega$  and  $\Omega$  and  $\Omega$  and  $\Omega$  are  $\Omega$  and  $\Omega$  and  $\Omega$  and  $\Omega$  are  $\Omega$  and  $\Omega$  and  $\Omega$  and  $\Omega$  are  $\Omega$  and  $\Omega$ 

## $2003$

 $\kappa$ "的目的。

 $\alpha$ 

 $\overline{\mathcal{R}}$ 

## , tushu007.com

 $<<$  and a set  $>$  and a set  $>$  and a set  $>$ 

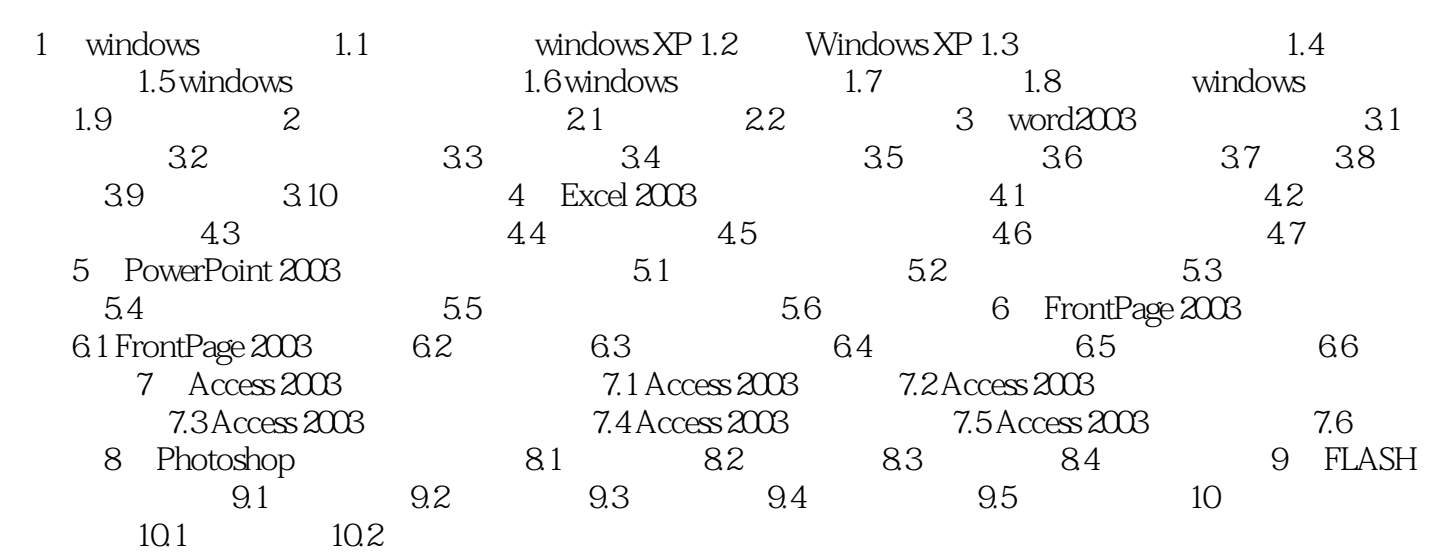

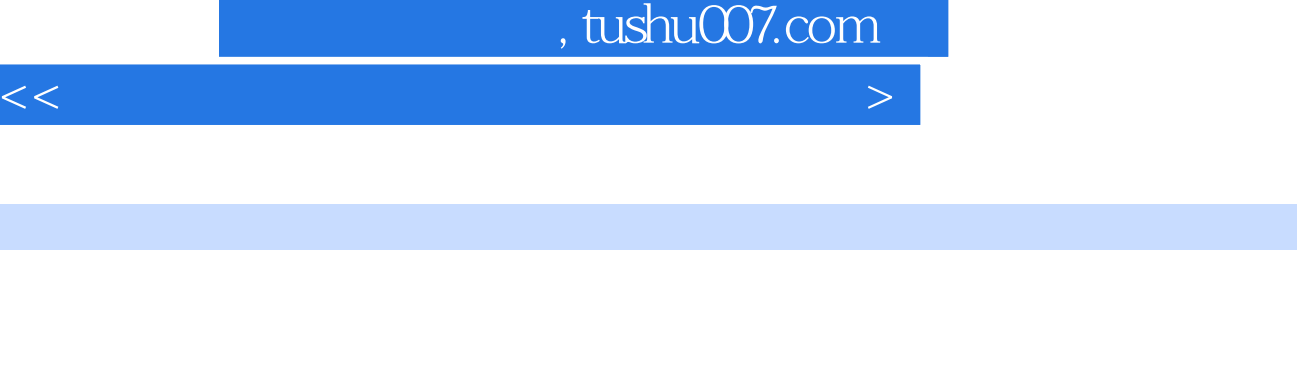

 $\Omega$ 

 $3$ 

 $V\text{B}$ 

 $4.$ 

章节摘录

可以使用权的权益。<br>因此的内部网上发布的内部网上发布,这就是否公司的内部网上发布。

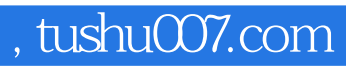

 $\alpha$  and the contract gradient contract  $\alpha$  and the contract gradient contract  $\alpha$ 

 $\mathcal{H}$ 

 $<<$  and a set  $>$  and a set  $>$  and a set  $>$ 

Office2003

本站所提供下载的PDF图书仅提供预览和简介,请支持正版图书。

更多资源请访问:http://www.tushu007.com

 $<<$  and a set  $>$  and a set  $>$  and a set  $>$